<<Dreamweaver MX2004中文>>

, tushu007.com

书名:<<Dreamweaver MX2004中文版网页设计快速起跑>>

- 13 ISBN 9787121015250
- 10 ISBN 7121015250

出版时间:2005-9

页数:474

字数:690000

extended by PDF and the PDF

http://www.tushu007.com

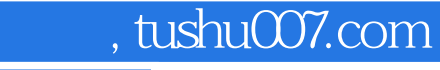

## <<Dreamweaver MX2004中文>>

Dreamweaver MX 2004 https://doi.org/mail/2004 https://doi.org/mail/2004 https://doi.org/mail/2004 https://doi.o Dreamweaver MX 2004 Dreamweaver MX 2004

Dreamweaver MX 2004

 $,$  tushu007.com

## <<Dreamweaver MX2004 -->>>

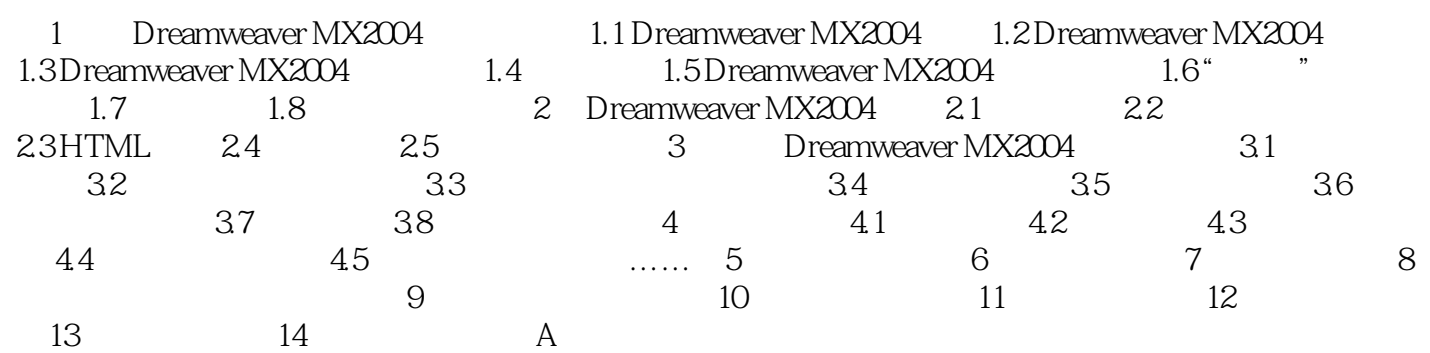

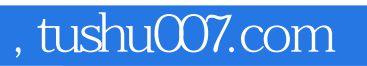

## <<Dreamweaver MX2004 >>

本站所提供下载的PDF图书仅提供预览和简介,请支持正版图书。

更多资源请访问:http://www.tushu007.com